DOWNLOAD OR READ : HOW TO LOOK GOOD ON PAPER LEARN HOW TO WRITE BIOS RESUMES AND COVER LETTERS THAT HELP YOU LAND JOBS AND CONTRACTS THE WILY MOMPRENEUR BOOK 2 PDF EBOOK EPUB MOBI

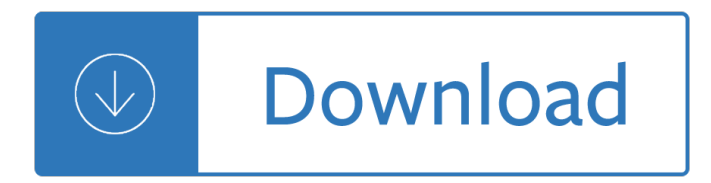

#### **how to look good pdf**

The two most important things in making a PDF file that will both look good and print well are : use Type1 fonts instead of the default bitmaps; embed the subsets of the fonts used in the document. The first ensures that your document will look good on screen. Older versions of Acrobat (prior to 6.0) did not display bitmapped fonts well at all.

## **How To Make Good PDF Documents with LaTeX**

How To Make Your Man Look Good PDF Download Related Book Epub Books How To Make Your Man Look Good : - Kia Sportage Haynes Repair Manual- Kill Mockingbird Guide ...

## **Ebook : How To Make Your Man Look Good PDF Download**

The look of your book doesn't so much depend on the tool you are using, but on your background knowledge. A design pro could use a glorified text editor and still make a better layout than a novice working with InDesign. The topic you are looking for is known as "desktop publishing", abbreviated to DTP.

## **windows - How to create professional looking PDFs? - Super**

1. Click Search on the far rght of the ribbon (or press Ctrl+Shift+F) to enable the Search function. The Search pane will open: Enter the search terms in the upper text box or select Advanced Criterion (detailed below). Use the lower text box to select where the search will take place:

# **How do I search the text in a PDF document? - PDF-XChange**

Seamless integration of images into the PDF. If you use a EPS image file in your PDF it provides very high quality viewing experience. For the type of documents you are interested, check the below manuals of LaTeX packages: leaflet ; flowfram ; Initially you definitely need to invest time in learning LaTex.

#### **What are some good ways to create great looking pdf**

HOW TO LOOK GOOD AND FEEL CONFIDENT. Michaela shares her 7 strategies to help you look and feel good.These were inspired by iconic fashion designers. 1. BE YOURSELF. RECOGNISE YOUR UNIQUE STYLE DNA "The key is being yourself. Don't be into trends.

# **HOW TO LOOK GOOD AND FEEL CONFIDENT - michaelajedinak.com**

A good PDF editor will maintain the properties of the original file, including colours, fonts and images. You should be able to read the original text with no displacement and not worry that once you make your edits and save, the original content will be lost.

# **What to Look For In a Good PDF Editor | Iceni Blog**

The PDF (Adobe's Portable Document Format) version of your book has become a key component in the entire book production workflow. At different stages of production, the PDF might be used for: It's good to know how to make a PDF book. Thereâ€<sup>™</sup>s a market for books in PDF format, especially for ...

#### **How to Make a PDF Book That's Realistic - The Book Designer**

Converting from PDF to Word works best with files that are mostly textâ€"for example, business, legal, or scientific documents. But when you open a PDF file in Word, it might not look exactly the way it looked as a PDF. If the PDF contains mostly charts or other graphics, the whole page might show up as an image.

# **Opening PDFs in Word - support.office.com**

In this method, you make your changes directly to the text, and then tell Word to update the style based on the changes. Select some text in a paragraph of the style you want to update and make your changes. Your formatting will appear in the Styles and Formatting pane as a combination of the style name and the changes.

## **Making your document look good: using MS Word the easy way**

Here's how to prep for photos and work your most flattering angles so you'll always look good in pictures. ... To look your slimmest, put your weight on your back leg and turn your front foot toward the camera. If you a ∈<sup>™</sup>re sitting, perch near the edge of the chair and sit up straight. Or, for a more casual pose, rest your elbows on your ...

#### **How to Look Good in Pictures | Real Simple**

Simple manual RMarkdown tables that look good in HTML, PDF and DOCX. Ask Question 33. 28. ... This produces uniformly good looking tables in HTML, PDF and docx in my tests. Now I'm off to upvote daroczig on some other questions to thank him for getting me to the solution.

Multinational financial management shapiro Vida enigma joia preciosa No place else explorations in utopian and dystopian fiction alternatives Self management for actors getting down to show business bonnie gillespie Whirlpool quiet partner iii repair manual Digital design essentials 100 ways to design better desktop web and mobile interfaces Handbook of mri technique Pdf meriam kraige 6th edition dynamics solutions manual Cima c05 fundamentals of ethics corporate governance and business law study text The secret initiation of jesus at qumran the essene mysteries of john the baptist

Databasesinnetworkedinformationsystemsthirdinternationalworkshopdnis2003aizujapansep Suzuki harp school volume 1 harp part 001 Kubota tg1860 service manual Cat c9 engine manual Free download campbell biology 10th edition Rats paul zindel Bradshaws railway manual shareholders guide and directory 1869 Download free of quantitative techniques in management n d vohra tata mcgraw hill Natural law nature of desire 2 joey w hill Harry potter 4 full movie The flick annie baker The rising painted maidens trilogy 1 terra harmony Elementary statistics with finite mathematics custom edition for syracuse university Structure and function of proprioceptors in the invertebrates Proverbs textuality and nativism in african literature In praise of older women Visual communication from theory to practice Mary poppins opens the door 08639 Sadopaideia i being the experiences of cecil prendergast a victorian 2009 icas maths paper f answers Henry sayre discovering the humanities 2nd edition Welding handbook materials and applications part 1 volume 4 Answers to pearson marketing simulation exercises An unexpected light travels in afghanistan an unexpected light travels Solution manual for introduction to management science 11th edition by taylor Communicating in the 21st century 3rd edition Design manufacture strategy principles and techniques Quirky jerky extra perky more about adjectives Hcc biology 1407 lab manual answers Bartholomew in tasmania teaching at eaglehawk neck 3 4 august 1991 Basic nutrition and diet therapy 14th edition Nine years under coming of age in an inner city funeral home All art is propaganda Western linguistics an historical introduction Toyota 2c diesel engine manual Close protection the politics of guarding russia apos s rulers Zf 4wg150 service manual Anthropology of the self

Ijustwanttopeealoneacollectionofhumorousessaysbykickassmombloggersstaceyhatton Eliannejudynunn Industrial organization contemporary theory and empirical applications 4th edition solution Northstar reading and writing 5 myenglishlab international edition 4th edition Evidence a contemporary approach 2nd edition interactive casebook interactive casebook Mahindra repair manual Structural applications of steel cables for buildings asce 19 96 The ultra violets Ancient lives the story of the pharaohs tombmakers Tale as old as time beauty and the beast Two dimensional phase unwrapping theory algorithms and software